MAY 2020 | VOL. II | ISSUE 5

## THE UT CHRONICLES

*The Official Newsletter of Drew University Technology*

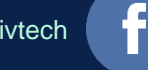

@drewunivtech Find online at **[drew.edu/ut](https://drew.edu/ut)** Find online at **drew.edu/ut** <http://bit.ly/UTChronicles>

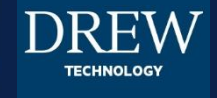

## **CHANGE TO GOOGLE SHARE INTERFACE**

Google plans to roll out a new dialog box that will make it easier to choose the appropriate permissions when you share a Google file. Drew users could see this new interface as early as May 26 (although dates could always shift due to unforeseen circumstances!). The new screen makes it easier to see with whom a file is shared, and what type of permissions they have, as well as offering easy access to a copy link button. [Read the announcement here.](https://gsuiteupdates.googleblog.com/2020/04/new-file-sharing-dialog-google-drive.html)

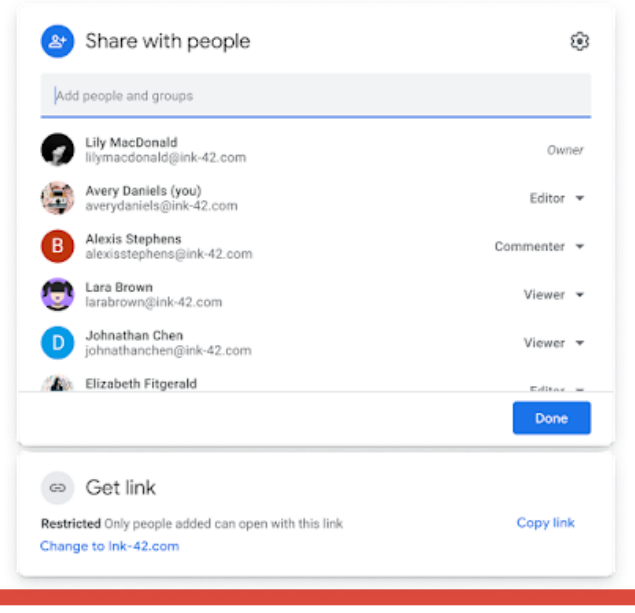

## **CONGRATULATIONS CLASS OF 2020!**

University Technology wants to take a moment to applaud and congratulate this year's graduates. It's been a crazy year, but the Forest looks forward to seeing you again in the future!

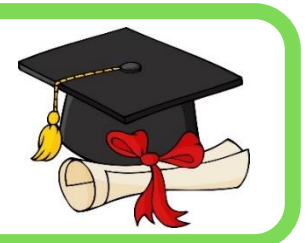

## **HELPFUL LINKS**

For easy reference, here are some links you may find handy:

- To log or view a tech support request: [help.drew.edu](http://help.drew.edu/)
- Information about working (and learning) from home: [WFH Tech FAQ](https://uknow.drew.edu/confluence/x/N4eTBQ)
- [Drew University COVID-19 Updates](http://www.drew.edu/1/emergency-information/coronavirus-disease-2019-covid-19/)